### **ESTADO DE SANTA CATARINA** PREFEITURA MUNICIPAL DE JOACABA

CNPJ: 82.939.380/0001-99 **AVENIDA XV DE NOVEMBRO, 378** C.E.P. 89600-000 Joaçaba SC

## **TOMADA DE PREÇO** Nr.: 2/2018 - TP

Processo Administrativo: Processo de Licitação: Data do Processo:

12/2018 11/2018 07/02/2018

Folha: 1/2

### TERMO DE HOMOLOGAÇÃO E ADJUDICAÇÃO DE PROCESSO LICITATÓRIO

O(a) Prefeito, Dioclésio Ragnini, no uso das atribuições que lhe são conferidas pela legislação em vigor, especialmente<br>pela Lei Nr. 8.666/93 e alterações posteriores, a vista do parecer conclusivo exarado pela Comissão de

01 - HOMOLOGAR E ADJUDICAR a presente Licitação nestes termos:

- a) Processo Nr.: 11/2018
- b) Licitação Nr: 2/2018-TP

c) Modalidade: Tomada de Preço p/ Obras e Serv. Engenharia

d) Data Homologação: 04/04/2018

- e) Data da Adjudicação: 04/04/2018 Sequência: 0
- f) Objeto da Licitação A contratação de empresa especializada para a execução dos serviços e o fornecimento dos materiais e equipamentos necessários para a pavimentação asfáltica com C.A.U.Q e drenagem pluvial, de parte da Rua Étori Pedrini, bairro Nossa Senhora de Lourdes, neste Município.

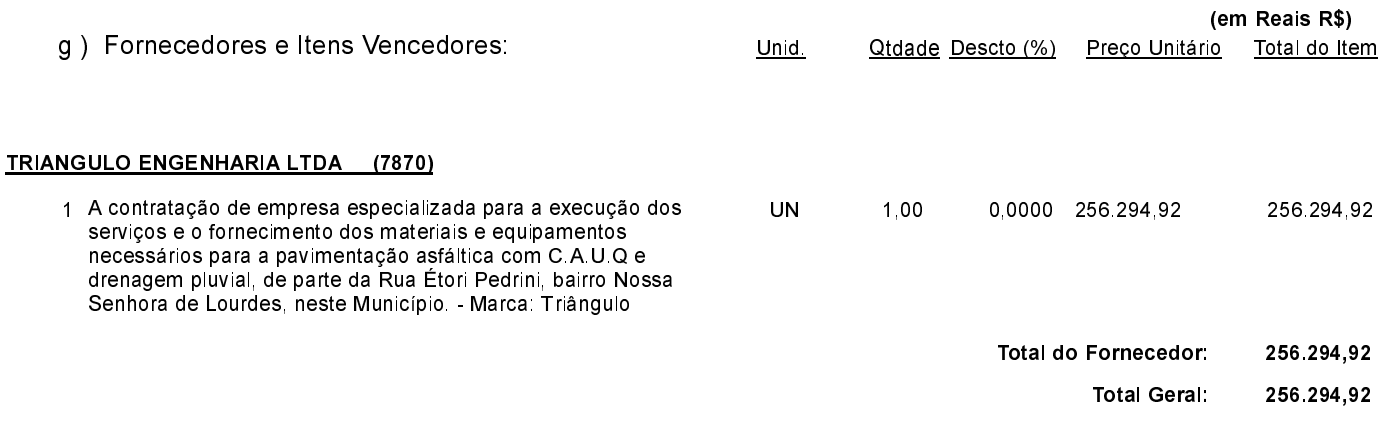

Joaçaba 4 de Abril de 2018.

Assinatura do Responsável

### **ESTADO DE SANTA CATARINA** PREFEITURA MUNICIPAL DE JOACABA

82 939 380/0001 99 **CNPJ AVENIDA XV DE NOVEMBRO, 378** C.E.P.: 89600-000 - Joaçaba - SC **TOMADA DE PREÇO** Nr.: 2/2018 - TP

Processo Administrativo: Processo de Licitação: Data do Processo:

12/2018 11/2018 07/02/2018

Folha 2/2

# TERMO DE HOMOLOGAÇÃO E ADJUDICAÇÃO DE PROCESSO LICITATÓRIO

02 - Autorizar a emissão da(s) nota(s) de empenho correspondente(s).

Dotação(ões): 2.157.4.4.90.00.00.00.00.00 (142), 2.157.4.4.90.00.00.00.00.00 (239)

Joaçaba, 4 de Abril de 2018.

Assinatura do Responsável